## **Introduction**

**Free Internet access** via a **WiFi** connection is now available to **good standing members of the Bar** of the United States District Court for the District of Puerto Rico within the following court locations:

- Clemente Ruiz Nazario United States Courthouse Hato Rey, PR
- José V. Toledo United States Courthouse Old San Juan, PR
- Luis A. Ferré United States Courtroom Ponce, PR

This Attorneys' Wifi allow attorneys to connect their laptops, smartphones, and other mobile devices to the **Internet wirelessly**. Use of this free wireless internet access is subject to the following **Terms and Conditions of Use**.

This step-by-step procedure explains **how to access the Attorneys' Wifi network**.

## **Procedure**

Follow these steps to **access the Attorneys' Wifi network**:

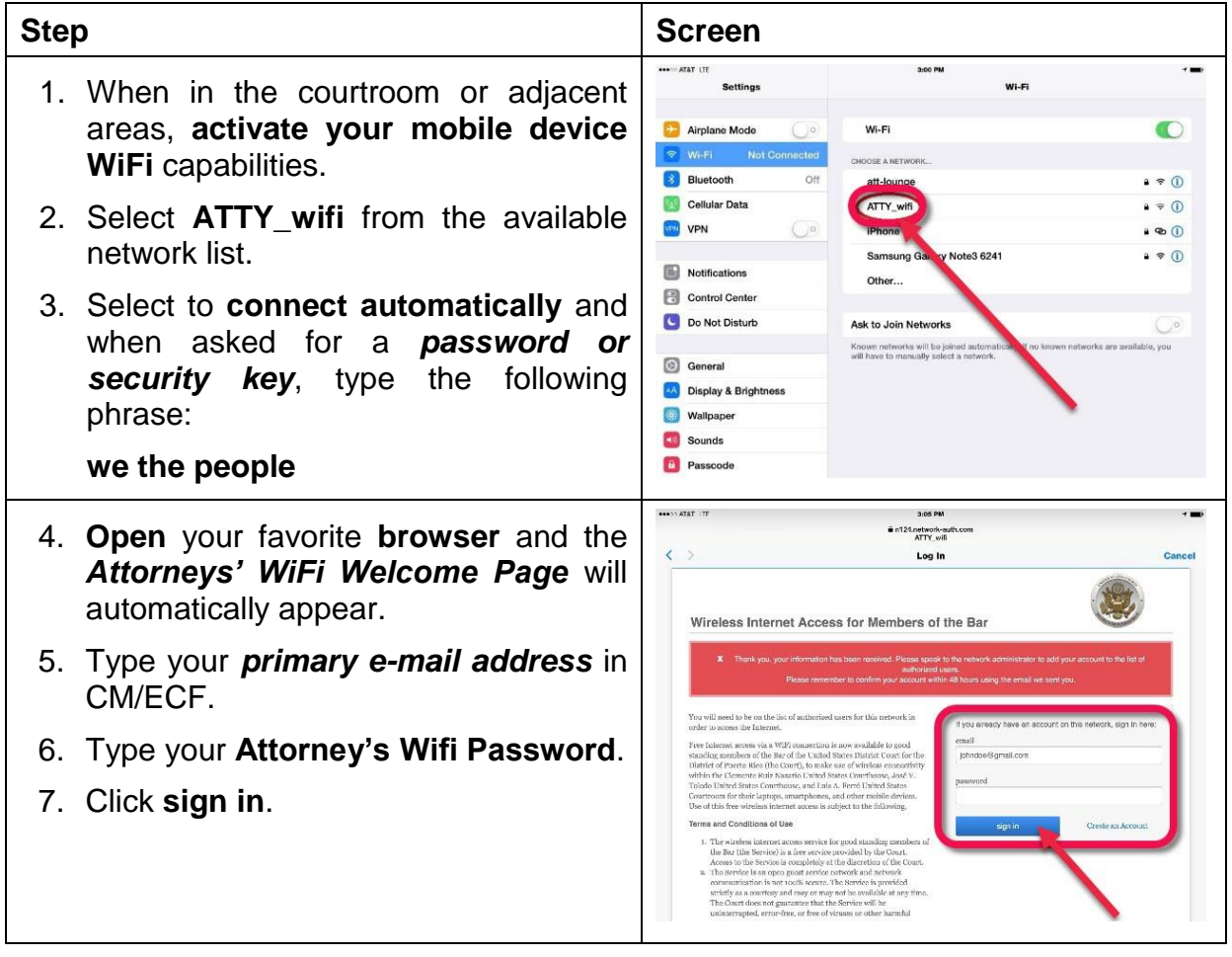